**Sophos Mac Antivirus Clean Up Manually**>>>CLICK HERE<<<

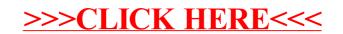